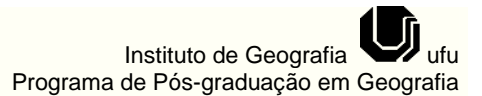

### **IDENTIFICAÇÃO E MAPEAMENTO DE ÁREAS DE MINERAÇÃO NO MUNICÍPIO DE GUARAPUAVA-PR UTILIZANDO IMAGENS DIGITAIS**<sup>1</sup>

**Andrey Luis Binda** 

Monitor voluntário do Laboratório de Geoprocessamento - LABOGEO Universidade Estadual do Centro-Oeste - UNICENTRO andrey\_geobass@hotmail.com

> **Marquiana de Freitas Vilas Boas Gomes**  Docente do Departamento de Geografia da Universidade Estadual do Centro-Oeste-UNICENTRO marquiana@gmail.com

#### **RESUMO**

*O uso e apropriação dos bens naturais pelo homem, a fim de fornecer materiais para o conforto de seu cotidiano, acabam muitas vezes impactando o meio ambiente, seja através da má utilização das técnicas, ou do não acompanhamento e da conseqüente ausência de implantação de medidas preventivas aos danos ambientais. Na exploração de rochas (brita e pedras de cantaria) não é diferente, e os problemas de degradação ambiental não se restringem somente à etapa de exploração, mas são evidenciados também na pós-mineração. E é nesse sentido que se insere o presente trabalho, o qual visa (re)mapear as áreas que sofreram (e sofrem) exploração a fim de verificar a atual utilização e os processos de degradação ambiental nessas áreas. Para isso pautou-se em pesquisa bibliográfica, trabalho de laboratório e trabalho de campo. Como fonte de dados utilizou-se de cartas topográficas, processos de licenciamento concedido ao município, mas principalmente as imagens digitais captadas através do software Google Earth*<sup>1</sup> *versão 4.0.2416 (beta). Os dados obtidos, após classificação, foram tratados e confeccionados no software SPRING<sup>2</sup> versão 4.2 e Arcview<sup>3</sup> versão 3.2.* 

**Palavras-Chave**: *Mapeamento, imagens digitais, impactos ambientais, mineração.* 

#### **IDENTIFICATION AND MAPPING OF MINING AREAS ON GUARAPUAVA-PR UTILIZING DIGITAL IMAGES**

#### **ABSTRACT**

The use and the appropriation of natural riches by men, in order to provide materials for their daily comfort, constantly impact on the environment, or through improper use of techniques, or through the non accompany and consequent non establishment of preventive measures to environmental damages. In exploring rocks (crushed stones and paving stones) it is not different, and the problems of environmental degradation are not restricted only to the stage of exploration, but they are also stressed on the post mining one. In this respect, the aim of this work is to (re)map the areas that have undergone exploitation with the intention of verifying the current use and processes of environmental degradation in these areas. For that, the methodology applied has been bibliographic research, laboratory work, and field work. As data, topographic maps, processes of exploration licenses given to the county, and especially the digital images from Google Earth version 4.0.2416 (beta) have been used. After classification, the data obtained have been planned and mapped on SPRING version 4.2 and Arcview version 3.2.

**Key-words:** Mapping, digital images, environmental impacts, mining.

<sup>1</sup> Recebido em 20/04/2007 Aprovado para publicação em 17/07/2007

Caminhos de Geografia Uberlândia v. 8, n. 22 set/2007 p. 38 - 49 Página 38

 $\overline{a}$ 

# **INTRODUÇÃO**

O homem nas diversas instâncias de seu cotidiano tem intrínseca a necessidade da utilização de bens naturais de origem mineral. Eles estão presentes, por exemplo, na alimentação, higiene, saúde, energia e construção civil. Os materiais utilizados na construção civil (brita, areia e pedras de cantaria) são responsáveis pela construção de cidades. Fato que faz ter sentido a expressão popular dado a elas de "selvas de pedra", claro que, neste caso, numa conotação mais restrita, mas que coloca em relevo este bem natural, um dos responsáveis pelas formas da paisagem urbana. Contudo, a exploração destes materiais impõe vários processos que, quando não seguidos de procedimentos técnicos adequados, estão sujeitos à degradação sócio-ambiental. Primeiramente, porque a extração, embora regulamentada por legislação, nem sempre atende as normas exigidas, além disso, o período posterior a extração tão é pensado, no sentido de recuperação das áreas exploradas.

É neste contexto que se insere o presente trabalho, ao mapear as pedreiras inativas e ativas no Município de Guarapuava-PR, busca-se apresentar as condições atuais dessas áreas, em relação ao cumprimento da Lei nº 6.938/81 que instituiu a Política Nacional do Meio Ambiente que destaca no art. 2, inciso VIII, que as áreas degradadas deverão ser recuperadas, sendo este artigo regulamentado pelo Decreto nº 97.632/89 que prevê a apresentação de um Plano de Recuperação de Área Degradada (PRAD). A Constituição Federal de 1988 também traz no art. 225, § 2, que atividades mineradoras, têm a obrigação de recuperar a área explorada. Para isso utilizou-se do *software* Google Earth versão 4.0.2416 (beta), a fim de captar imagens digitais e o *software* SPRING versão 4.2 para a edição do mapa de localização das áreas ativas e inativas de mineração de rocha no município de Guarapuava-PR, através da criação de um banco de dados, cuja informação foi posteriormente exportada em formato dxf para o *software* Arcview versão 3.2, onde foi confeccionado o *layout* do mapa e salvo então no formato WMF.

Ao apresentar os resultados obtidos ao longo do texto busca-se discutir a importância da utilização de novas tecnologias em pesquisas desta natureza, aproveitando suas potencialidades e considerando suas limitações.

## **CARACTERÍSTICAS GERAIS DO MUNICÍPIO DE GUARAPUAVA**

O Município de Guarapuava localiza-se na região centro-sul do Estado do Paraná (Fig. 1), no terceiro planalto paranaense ou planalto de Guarapuava (MAACK, 2002).

A composição geológica de um determinado local tem íntima relação com as formas de apropriação e utilização desses recursos, nesse sentido, torna-se fundamental tratar dos aspectos estratigráficos e petrográficos do Município de Guarapuava, que se encontra inserido na Bacia Sedimentar do Paraná. Esta se localiza no centro-leste da América do Sul cobrindo uma área de aproximadamente 1.600.000 km², sendo que 1.000.000 km² integram o território brasileiro, e o restante ocupa os territórios da Argentina, Uruguai e Paraguai (PETRI & FÚLFARO, 1983).

Quanto aos aspectos litoestratigráficos o Município de Guarapuava, situa-se sobre as rochas ígneas da Formação Serra Geral e, estritamente em sua área leste, na Formação Botucatu, ambas do Grupo São Bento, formadas durante a era mesozóica. Tal vulcanismo (fissural) gerou essencialmente diferentes tipos de rochas ígneas, no qual, as rochas de natureza básica (basaltos e andesitos toleíticos) predominam em aproximadamente 97,5% do volume total, enquanto as rochas de natureza ácidas (riolitos e riodacitos principalmente) correspondem a 2,5% do volume (MELFI, *et al.* 1988; NARDY, *et al.*2002).

Diante disso, Nardy (1995) após estudar detalhadamente a Região Central da Bacia do Paraná, identificou e classificou as rochas em quatro unidades litoestratigráficas, quais sejam: Unidade Básica Inferior, Unidade Básica Superior, Tipo Chapecó e Tipo Palmas. No Município de Guarapuava, foi possível observar a ocorrência de três das quatro unidades propostas por Nardy (1995). A área urbana do município é composta, quase que exclusivamente, por riodacitos do Tipo Chapecó, sobrepostos aos basaltos da Unidade JKSGB1 ou Unidade Básica Inferior. Estes ocorrem em uma faixa ao longo da margem direita do Rio Cascavel e a sudeste formando a Escarpa do Rio Jordão, além de predominarem fora do perímetro urbano de Guarapuava. A Unidade JKSGB2 ou Unidade básica superior ocorre na região que compreende o Distrito da Palmeirinha, e apresenta como característica principal o fraturamento cerrado (MINEROPAR, 1992; NARDY, 1995).

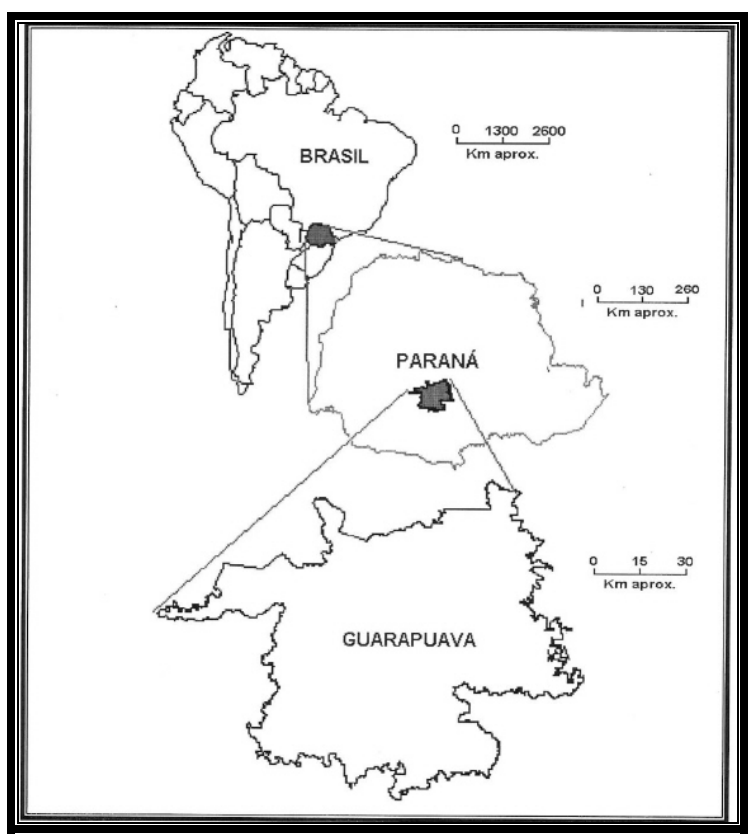

Figura 1: Localização do Município de Guarapuava-PR. Fonte: Prefeitura Municipal de Guarapuava (2003).

Como se pode notar a composição litológica do Município de Guarapuava é propícia a fornecer produtos derivados da extração de suas rochas, como brita, paralelepípedos, pedra irregular, meios-fio, pedras de arrimo, além de areia artificial, confirmando a presença do município entre um dos maiores produtores de pedra britada do Estado do Paraná<sup>4</sup>.

## **MATERIAIS E MÉTODOS**

## **Pesquisa bibliográfica e o trabalho em gabinete**

A pesquisa bibliográfica fez parte de todas as etapas da pesquisa, cujo objetivo foi fundamentar teórica-metodológicamente o levantamento de dados e as respectivas análises. As principais fontes de dados foram os processos de licenciamentos obtidos junto ao Departamento Nacional de produção Mineral (DNPM), referente ao período de 1973 até 2005<sup>5</sup>, cartas topográficas na escala de 1: 50.000, trabalhos preliminares realizados sobre tal temática<sup>6</sup> e imagens de satélite de 2006 do *software* Google Earth versão 4.0.2416 (beta).

Embora a cobertura das imagens do Google Earth, ainda não perfaça toda a abrangência do

Município de Guarapuava, nas áreas próximas ao perímetro urbano obteve-se bons resultados, em sua utilização, devido à boa resolução da imagem. Através de uma varredura nas áreas com boa resolução, foram identificadas possíveis frentes de lavra abandonadas e em atividade. Uma vez localizadas foram capturadas as imagens (em formato JPEG) na vertical a uma altura de 1 Km (eye alt), e coletadas as coordenadas UTM (WGS  $84$ )<sup>7</sup> das áreas de mineração, as quais foram, posteriormente, convertidas em UTM (SAD 69), e inseridas no *software* SPRING.

As coordenadas (UTM-WGS-84) situadas no canto inferior direito de todas as imagens contidas neste trabalho referem-se à localização do ponto central das mesmas. Neste mesmo local se encontra uma escala gráfica para medidas no terreno, fornecida pelo próprio *software* Google Earth.

#### **Levantamento de campo e geração de produtos cartográficos**

O trabalho de campo teve como principal objetivo, averiguar as possíveis frentes de lavra, visualizadas através da interpretação das imagens do Google Earth. Além disso, a visita a cada uma dessas áreas permitiu verificar as condições ambientais do local, pós-lavra e suas respectivas, conseqüências para a área explorada e seu entorno.

Este levantamento permitiu a elaboração de uma carta temática, identificando as respectivas áreas mineradas. Esta foi confeccionada através da elaboração de um banco de dados no *software* SPRING (Sistema de Processamento de Informações Georreferenciadas) Versão 4.2 desenvolvido pela Divisão de Processamento de Imagens – DPI do Instituto Nacional de Pesquisas Espaciais (INPE), em uma base cartográfica digital e georeferenciada do Município de Guarapuava, cedida pela Prefeitura Municipal de Guarapuava.

As coordenadas das frentes de lavra obtidas no *software* Google Earth (após conversão para UTM-SAD 69) foram então inseridas como pontos (conforme suas classes: pedreiras inativas, ativas e não visitadas) nesta base digital. Feito isto os planos de informação do *software* SPRING foram exportados no formato dxf e importado para o *software* Arcview versão 3.2. desenvolvido pela Environmental Systems Research Institute (ESRI) no qual foi elaborado o *layout* do mapa e posteriormente salvo como imagem WMF.

#### **Interpretação das imagens do google earth**

A interpretação das imagens do Google Earth se deu, através das alterações no relevo, decorrentes das práticas de exploração de rocha em bancadas, que gera cortes nas vertentes, na maioria das vezes de forma retilínea e através do sombreamento característico. Dessa forma, as primeiras feições procuradas foram, exatamente, as áreas que se supôs ser cortes nas rochas em bancadas. Na figura 2, a área A demonstrada foi, no passado, explorada por empresas mineradoras, e que devido à expansão urbana teve a sua área ao entorno ocupada. A área B é o local onde se encontra, atualmente, a "Praça da Fé", ponto turístico da cidade. Binda (2006) demonstrou através de estudos que não só a criação da "Praça da Fé", mas, também de outros atrativos públicos (rodoviária e parque das crianças), fizeram parte de um plano de re-modelagem urbana, através de um planejamento de valorização imobiliária. Neste caso, houve a preocupação da recuperação da área antes desvalorizada, devido ao desconforto ambiental provocado pela atividade de exploração.

A imagem é um excelente recurso na identificação destas áreas, contudo, deve-se tomar cuidado com falsas interpretações, ou seja, áreas que são visivelmente similares às bancadas de pedreiras, mas na verdade podem ser cortes de terra, daí a necessidade do trabalho de campo, como forma de averiguar a veracidade da interpretação. A figura 3 dá um exemplo disso, ao permitir notar a semelhança com a uma bancada.

Contudo, pedreiras de tamanho relativamente grande, superior a 2500 m², são muito fáceis de visualizar, no entanto, inferiores a 200 m² constituem-se um desafio, como é o caso da figura 4, que mostra uma pequena pedreira inativa localizada próxima ao "Parque do Lago".

Identificação e mapeamento de áreas de mineração no município de Guarapuava-PR utilizando imagens digitais

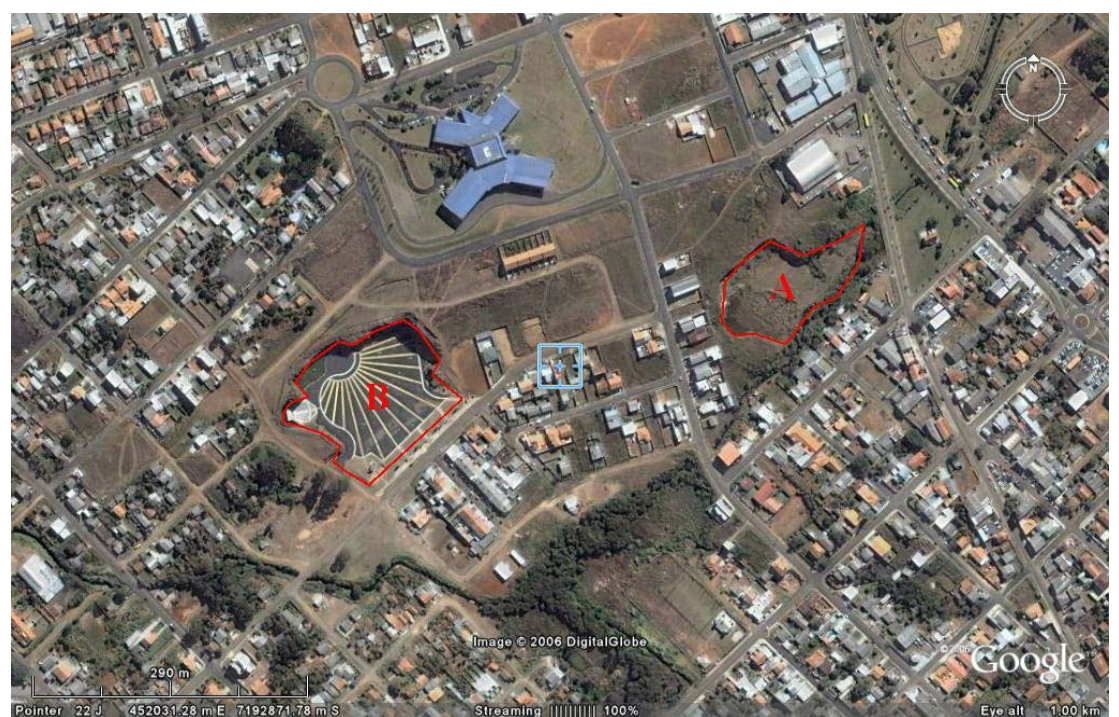

Figura 2: Notar a configuração das bancadas através do corte da vertente. Fonte: Google Earth (2006) (modificado).

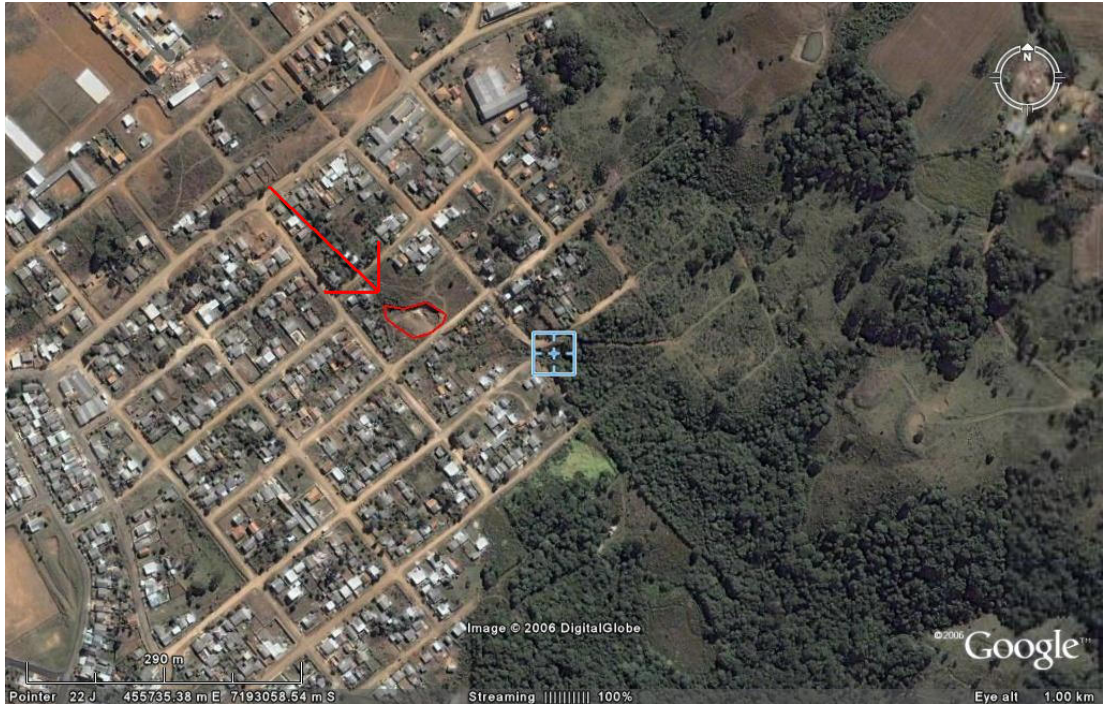

Figura 3: Falsas interpretação (corte de terra) Fonte: Google Earth (2006) (modificado).

Identificação e mapeamento de áreas de mineração no município de Guarapuava-PR utilizando imagens digitais

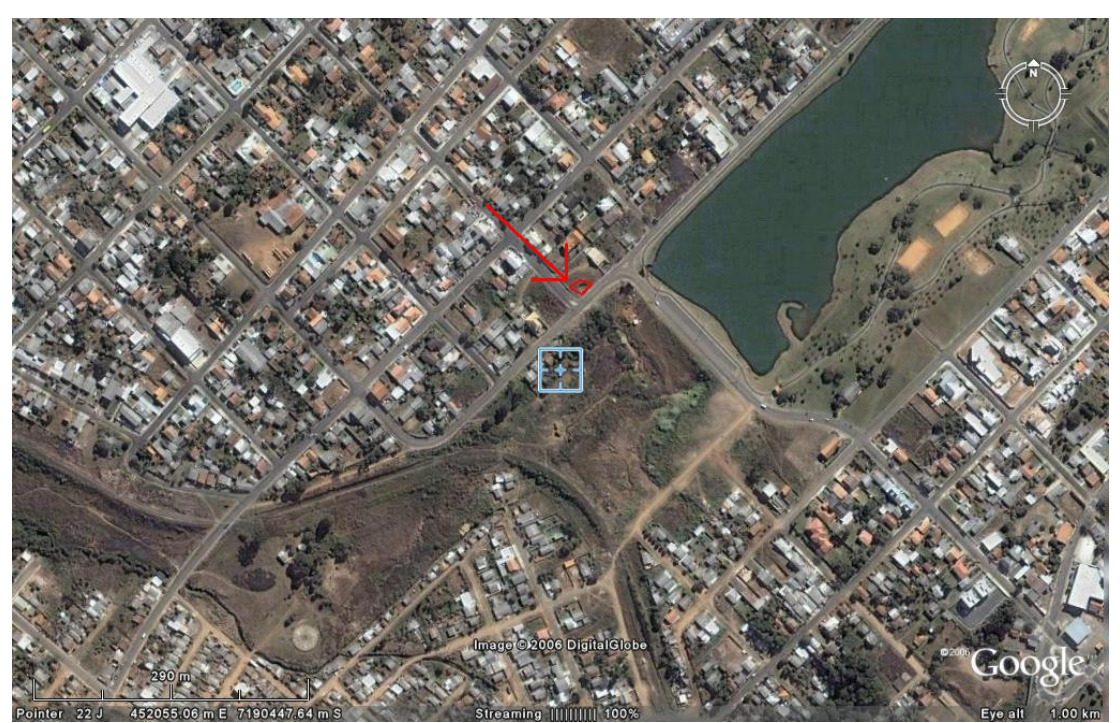

Figura 4: Dificuldade em Identificar pequenas pedreiras. Fonte: Google Earth (2006) (modificado).

Outro fator que dificulta a identificação é a exposição das sombras no momento de captura das imagens pelo satélite. Como foi demonstrado, em algumas situações elas são de grande valia, mas por vezes a exposição da bancada frente a insolação, não gera o sombreamento. A Figura 5 ilustra esta característica.

A identificação de pedreiras em atividade é muito mais fácil, além das bancadas, consegue-se visualizar a usina de britagem (Polígonos A e B da figura 6), outro fato que auxilia é a coloração cinza claro da área devido ao alto índice de micro-partículas (*filler*), originadas pela explosão e pelo processo de britagem. A figura 6 demonstra uma área localizada próxima ao perímetro urbano onde se concentra as duas maiores pedreiras ativas em Guarapuava (Polígonos C e D).

## **MAPEAMENTO DAS PEDREIRAS NO MUNICÍPIO DE GUARAPUAVA**

Através do levantamento de dados realizado junto ao DNPM, com as imagens do Google Earth e os trabalhos de campo, pode-se identificar 22 pedreiras (Mapa 1). Número importante, se considerado os dados obtidos anteriormente pelo trabalho realizado pela Mineropar (Minerais do Paraná) no ano de 1992, no qual identificou 13 pedreiras, e o trabalho de Binda (2005) onde que localizou 19 pedreiras no município. Na verdade, não houve o aumento das áreas exploradas, a partir dos levantamentos anteriores, mas sim identificações de antigas áreas de exploração que, somente com o auxílio destas ferramentas metodológicas foram possíveis localizar.

Das 22 pedreiras, 16 são inativas e 6 ativas (3 utilizadas para afeiçoamento de pedras de cantaria e 3 destinadas à fragmentação em brita). Das pedreiras inativas todas apresentam algum processo de degradação ambiental decorrente do abandono da área, verificou-se também, que tais áreas na grande maioria apresentam-se ociosas ou sem uso específico, salvo três que apresentam uma nova utilização (imóvel rural, imóvel urbano e comércio).

Identificação e mapeamento de áreas de mineração no município de Guarapuava-PR utilizando imagens digitais

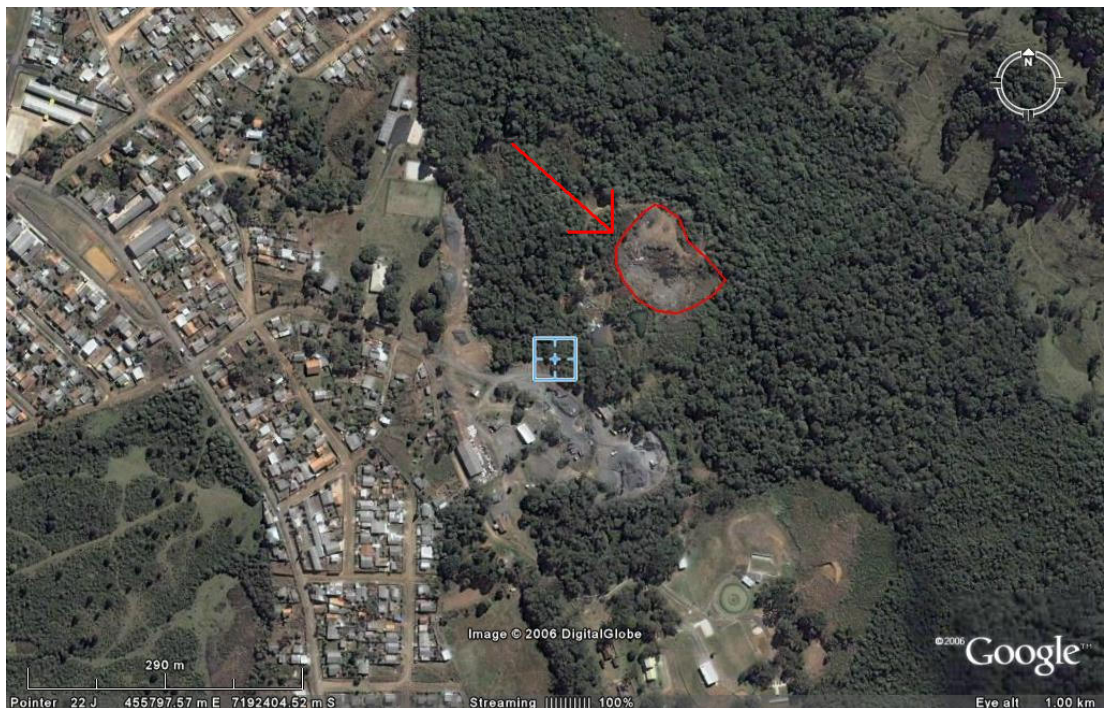

Figura 5. Exposição à insolação. Fonte: Google Earth (2006) (modificado).

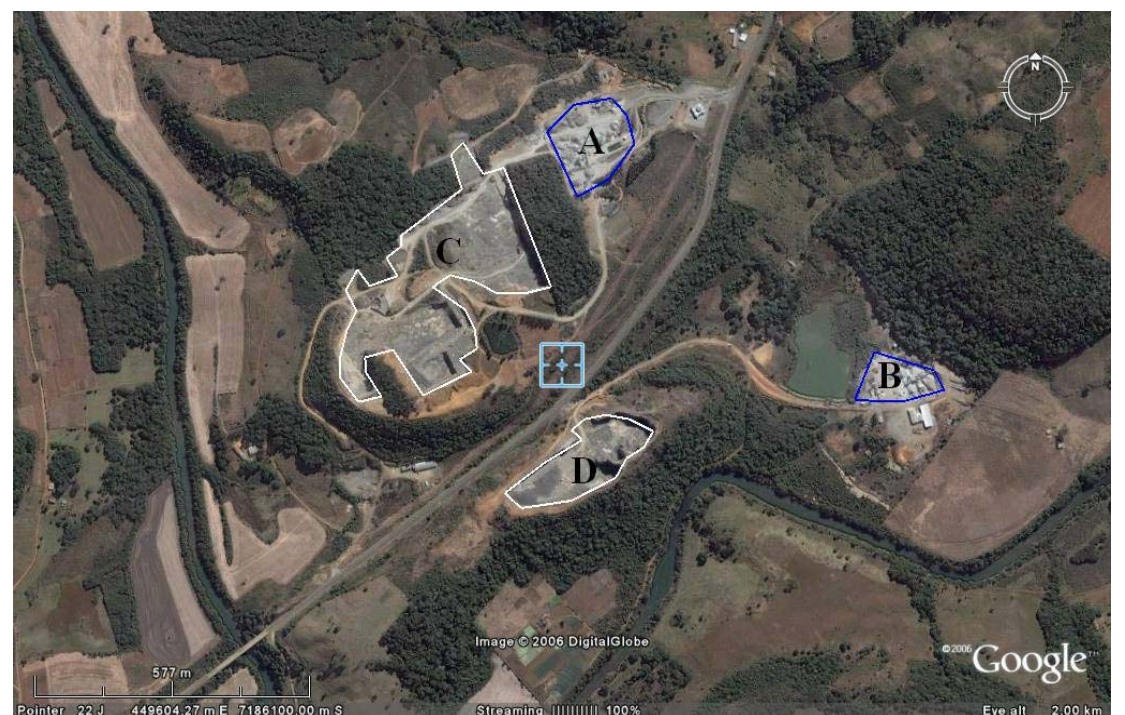

Figura 6: Pedreiras Ativas (Imagem capturada a 2 Km de altura). Fonte: Google Earth (2006) (modificado).

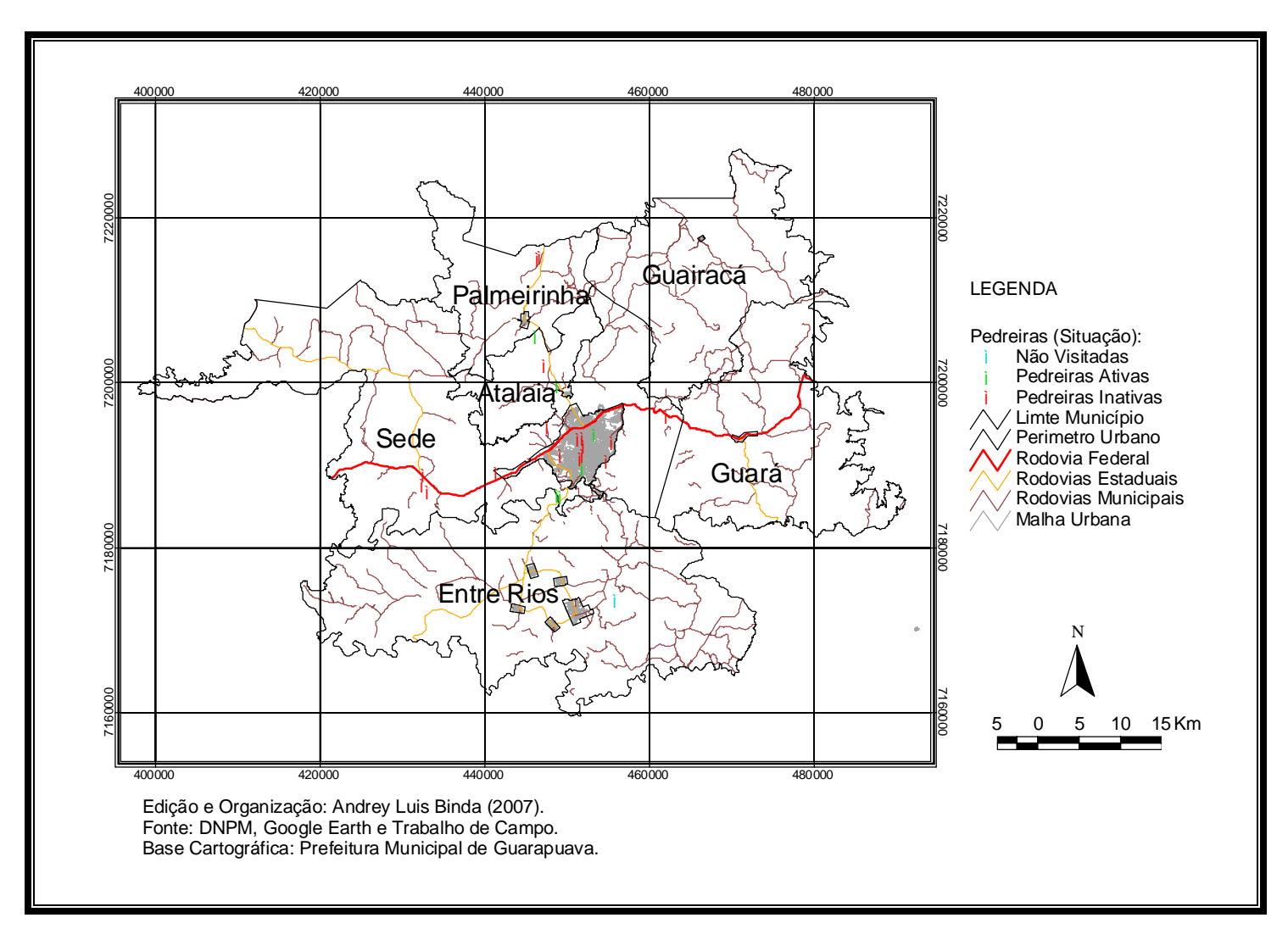

Mapa 1: Localização das Pedreiras no Município de Guarapuava-PR

# **SITUAÇÃO ATUAL DAS FRENTES DE LAVRA INATIVAS**

A utilização dos recursos da natureza pelo homem, a fim de retirar os insumos necessários para a manutenção de suas necessidades, quase sempre acaba por modificar o ambiente natural, através das técnicas utilizadas. No caso da mineração de rocha, não é diferente, ao explorar e abandonar as instalações, o homem modifica todo o sistema ecológico e hidrológico do local, por mais restrito e pontual que possa ser a mineração de rochas, a não reintegração e acompanhamento da mina após a sua utilização, acaba por deixa-lá a mercê dos processos de degradação sócio-ambiental.

Foram encontrados em algumas pedreiras inativas, vestígios das infra-estruturas que foram utilizadas durante a lavra da mina, como por exemplo, barracões e estruturas utilizadas pelo britador (Foto 1) e esteiras, o que demonstra o completo abandono dessas áreas pelo minerador.

Após a observação em campo das pedreiras inativas do município de Guarapuava, pôde-se perceber que as formas de degradação do ambiente continuam até mesmo após a mineração, e decorrem de dois fatores, ora pela dinâmica da natureza, ora pela ação antrópica.

A maior característica da exploração de rochas para a brita é mudança na topografia, e devido a está, ocorre a alteração do sistema hidrológico da vertente. Como o ambiente está em constante evolução a fim de encontrar o equilíbrio quebrado pela mineração inicia-se os processos erosivos. Entre os fatores que propiciam os processos erosivos em pedreiras inativas estão a escassa cobertura vegetal e a ausência de solo (retirado para a exploração da mina) deixando a rocha exposta, que aliados à declividade permitem a concentração do fluxo de água superficial e, conseqüentemente, transporte de material particulado para a base da vertente. Os pontos onde se percebeu a maior ocorrência de processos de erosão acelerada, encontram-se principalmente nas vias de acesso (Foto 2), e a montante da bancada.

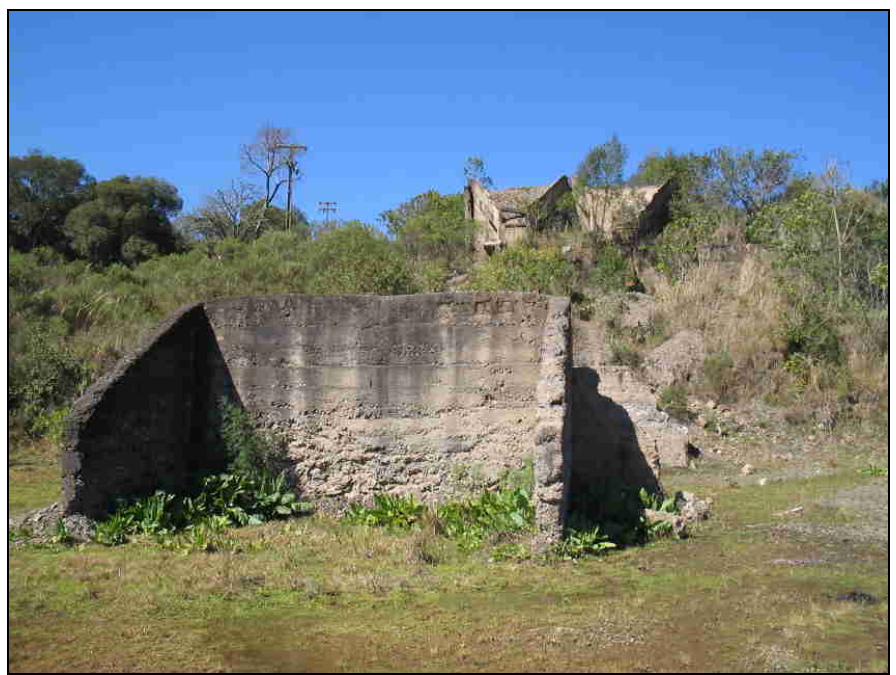

Foto 1: Estruturas utilizadas pelo Britador. Autor: Andrey Luis Binda (2005).

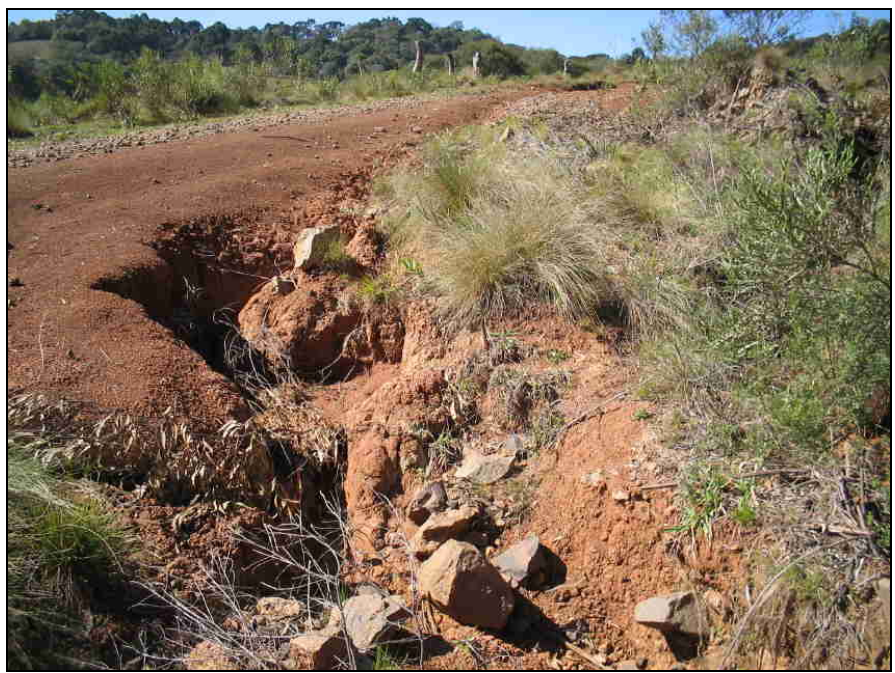

Foto 2: Erosão em via de acesso de Pedreira Inativa. Autor: Andrey Luis Binda (2005).

Porém, um dos maiores problemas ambientais encontrados em algumas das pedreiras é com relação à utilização da praça da pedreira como depósito de resíduos, desde industriais e de construção até mesmo os domésticos (Foto 3). Tal fato é preocupante devido às características dessas áreas que quase sempre se localizam em vertentes íngremes. Com a chuva parte desse material, além de solutos nocivos à salubridade humana podem ser carregados pelas águas pluviais para córregos e rios nos fundos de vale, além de tornarem-se áreas fontes para a procriação de ratos, moscas, e outros tantos tipos de vetores nocivos à saúde.

## **CONSIDERAÇÕES FINAIS**

Através da presente pesquisa, foi possível constatar a contribuição da utilização de novas tecnologias, como o *software* Google Earth versão 4.0.2416 (beta), como fonte de informações de dados da superfície terrestre. Logicamente este não deve ser usado como única fonte de dados, mas sim ser utilizado conjuntamente com outras ferramentas à disposição do pesquisador, citando-se aqui a importância do trabalho de campo, no reconhecimento dos dados obtidos através da interpretação das imagens.

Além disso, foi possível perceber que exploração de rochas (brita e pedra de cantaria) e a conseqüente desativação das frentes de lavra têm grandes repercussões no espaço geográfico. Dessa forma, constatou-se que o simples abandono das lavras acaba gerando alguns processos de degradação ambiental como erosão acelerada e o acúmulo de resíduos sólidos.

Urge buscar uma forma de estabilidade ambiental do meio, mas para isso se faz necessário o acompanhamento técnico nestas áreas, pois até mesmo após a implantação de uma nova classe de uso, muitas vezes, a estabilidade ambiental não é alcançada apenas pela simples revitalização da área, sendo de extrema importância a implantação de práticas de controle à erosão, sobretudo, nas vias de acesso.

Isso denota a necessidade de rever os processos de licenciamento, os quais precisam pensar em

políticas pós-exploração. Isso porque embora haja as legislações que abordam tal temática, viuse que em Guarapuava o valor ambiental atribuído a essas áreas são apenas econômicos sem pensar nas conseqüências ambientais para os locais. Eis aqui uma preocupação que merece mais atenção do poder público e mais reflexão sobre tal questão.

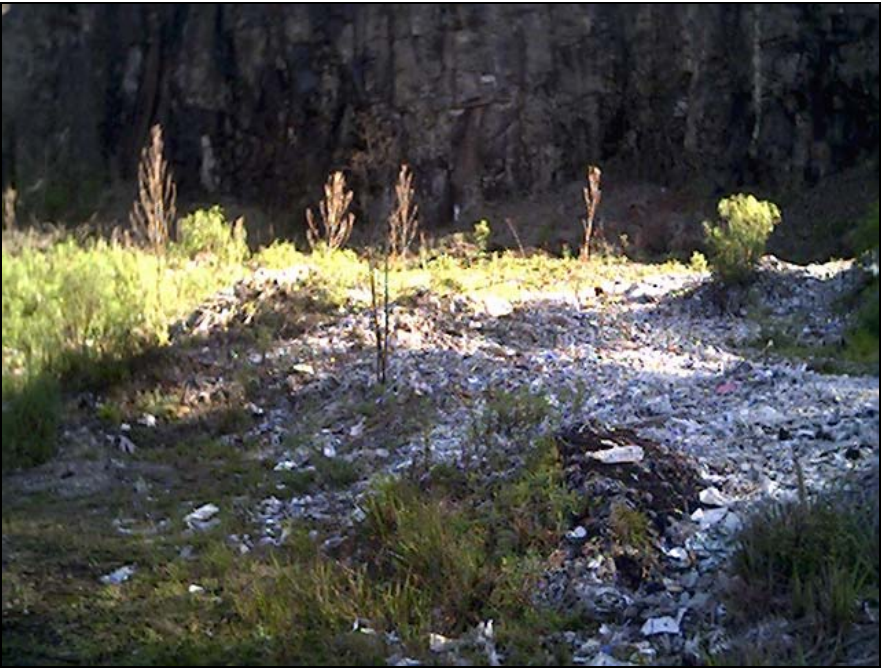

Foto 3: Lixo em pedreira desativada. Autor: Andrey Luis Binda (2005).

## **REFERÊNCIAS**

BINDA, A.L. **Mapeamento e uso atual de pedreiras inativas no Município de Guarapuava-PR:** Um enfoque sócioambiental. Trabalho de Conclusão de Curso. Guarapuava: s/n, 2005.

BINDA, A.L. Aspectos Sócioambientais da transformação da área ao entorno da "Praça da Fé". In: **Anais da XV Semana de Geografia**: a contribuição da Geografia brasileira frente às mudanças locais e globais. Guarapuava: UNICENTRO, 2006.

BRASIL, Lei nº 6.938, de 31 de Agosto de 1981. **Política Nacional do Meio Ambiente**. In: PARANÁ. Secretária de Estado do Meio Ambiente. Coletânea de Legislação Ambiental. 2.ed. Curitiba: IAP/GTZ, 1996.

BRASIL, Decreto nº 97.632, de 10 de Abril de 1989. **Dispõe sobre a regulamentação do art. 2, inciso VIII, da Lei nº 6.938, e dá outras ordens**. In: PARANÁ. Secretária de Estado do Meio Ambiente. Coletânea de Legislação Ambiental. 2.ed. Curitiba: IAP/GTZ, 1996.

BRASIL, **Constituição da República Federativa do Brasil (1988)**. Brasília: Senado Federal, Subsecretaria de Edições Técnicas, 2002.

MAACK, R. **Geografia física do Estado do Paraná**. 3.ed. Curitiba: Imprensa Oficial, 2002.

MELFI. A.J *et al.*. Geological and magmatic aspects of the Paraná Basin – an introduction. In:

PICCIRILLO, E.M. & MELFI, A.J.(orgs). **The mesozoic flood volcanism of the Paraná Basin**. São Paulo: USP-Instituto Astronômico e Geofísico, 1988.

MINEROPAR, Minerais do Paraná. **Geologia de planejamento:** Caracterização do Meio Físico da Área Urbana de Guarapuava. MINEROPAR: Curitiba, 1992.

MINEROPAR, Minerais do Paraná. **Perfil da indústria de agregados**. Curitiba: MINEROPAR, 1999. Cd rom.

NARDY, A.J.R. **Geologia e petrologia do vulcanismo mesozóico da Região Central da Bacia do Paraná**. Tese de Doutorado. Rio Claro: IGCE-UNESP, 1995.

NARDY, *et.al.* Geologia e Estratigrafia da Formação Serra Geral. **Geociências**. V.21. nº1/2. São Paulo: UNESP, 2002.

PETRI, S. & FÚLFARO, V.J. **Geologia do Brasil**. São Paulo: T.A. Queiroz e USP, 1983.

6 BINDA, A.L. **Mapeamento e uso atual de pedreiras inativas no Município de Guarapuava-PR:** Um enfoque sócioambiental. Trabalho de Conclusão de Curso. Guarapuava: s/n, 2005.

MINEROPAR, Minerais do Paraná. **Geologia de planejamento:** Caracterização do Meio Físico da Área Urbana de Guarapuava. MINEROPAR: Curitiba, 1992.<br>7 Estaceidos etravás de utilização de surser de vâs e o

 Fornecidas através da utilização do cursor de vôo e apresentadas no canto inferior esquerdo da tela do *software* Google Earth.

 1 Google©

<sup>&</sup>lt;sup>2</sup> INPE© (Copyright – Instituto Nacional de Pesquisas Espaciais).

<sup>&</sup>lt;sup>3</sup> ESRI© (Copyright - Environmental Systems Research Institute).<br><sup>4</sup> Segunde e Minereig de Perené MINERORAR, (1999).

Segundo a Minerais do Paraná-MINEROPAR (1999), o Município de Guarapuava contribui com aproximadamente 9% da produção de pedra brita do Estado do Paraná.

<sup>5</sup> Total de 24 títulos protocolados, porém apenas 9 obtiveram o título de licenciamento, ou seja, o direito de explorar a área.